Na dálkovém ovládání stiskneme tlačítko "**Menu**" (Domeček) a najedeme na položku "Nastavení". Potvrdíme tlačítkem "OK".

 $\mathbf{i}$ 

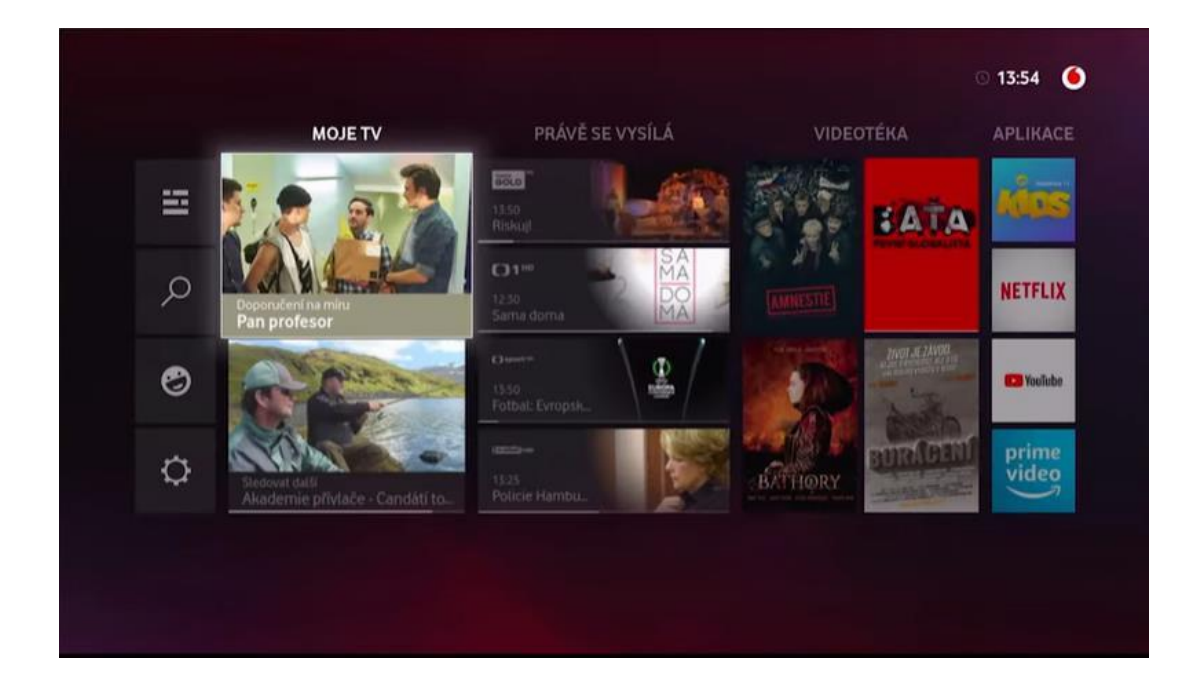

Najedeme šipkou **↓** na "**Nastavení zařízení**".

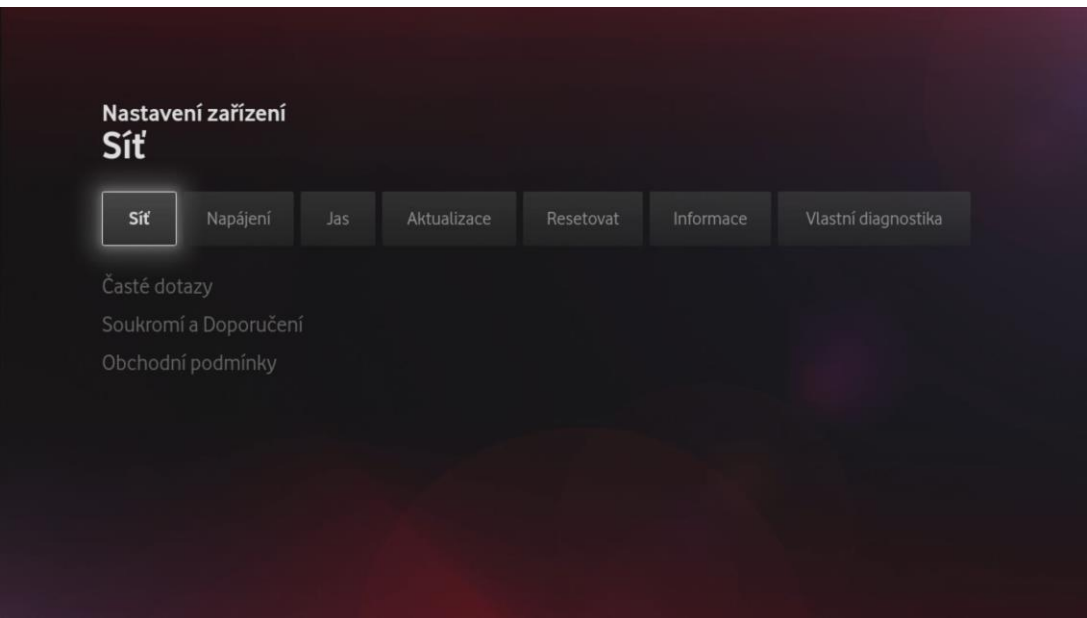

Poté se přesuneme šipkou → na políčku "Resetovat".

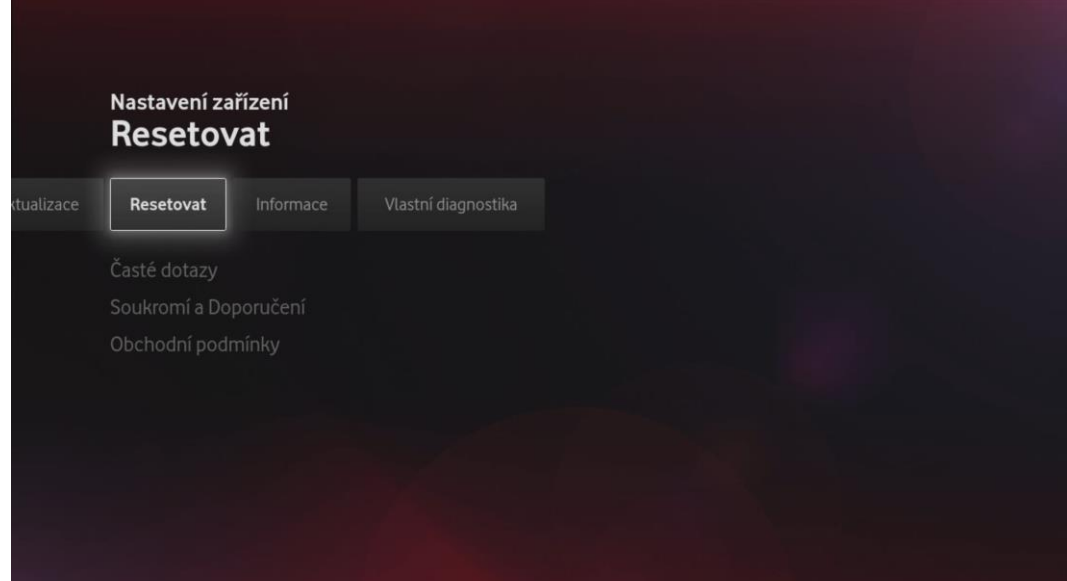

Potvrdíme tlačítkem "OK".

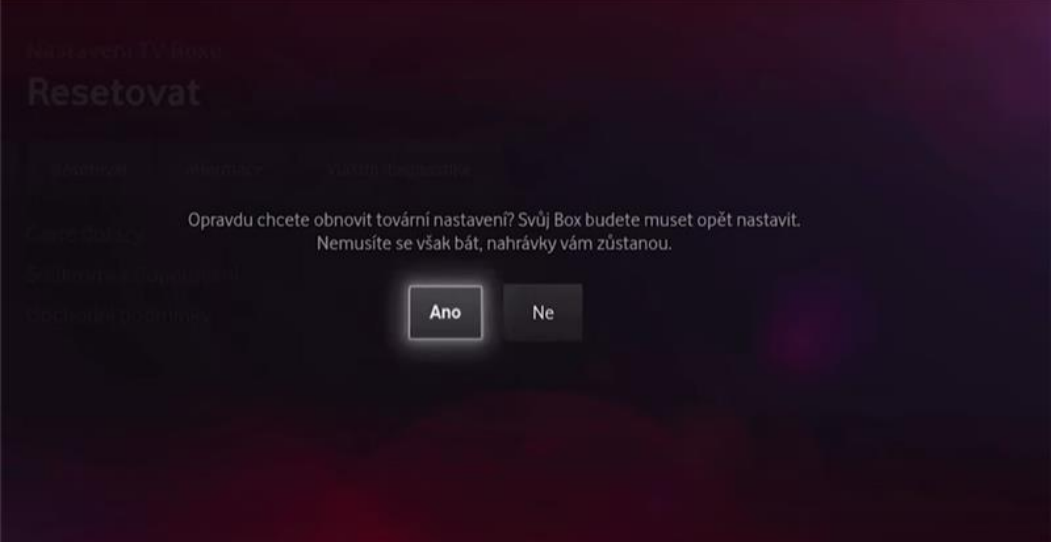

## Zvolíme možnost "Ano".

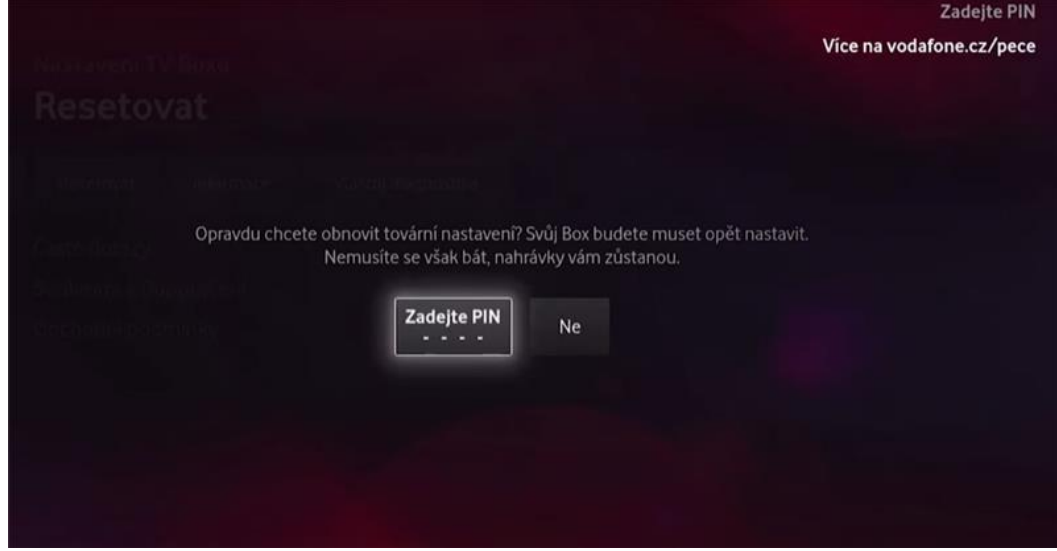

Zadáme PIN (výchozí je **1234**).

Po zadání PINu dojde prakticky ihned k vypnutí a znovu zapnutí set-top boxu.

Poté stačí projít základní nastavení set-top boxu. (**Na každé obrazovce** stačí zmáčknout tlačítko "OK").